Документ подписан простой электронной подписью Информация о владельце: ФИО: Локтионова Оксана Геннадьевна Должность: проректор по учебной работе Дата подписания: 24.04.2024 16:01:09 Уникальный программный ключ:

# **МИНОБРНАУКИ РОССИИ**

0b817ca911e6668abb13a5d426d39e5f1c11eabbf73e943df4a4851fda56d089\_|<br>|- Федеральное государственное бюджетное образовательное учреждение высшего образования «Юго-Западный государственный университет» (ЮЗГУ)

## Кафедра вычислительной техники

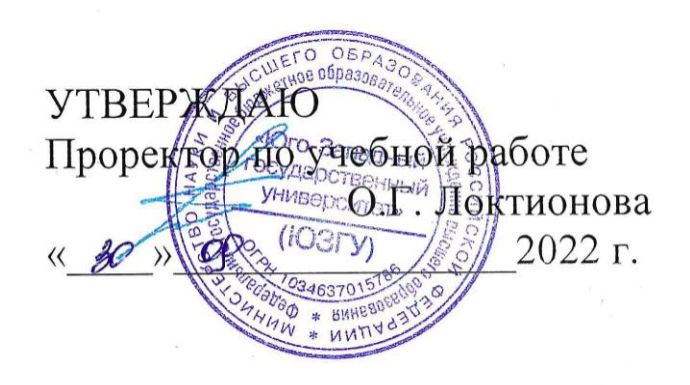

## **Инфокоммуникационные системы искусственного интеллекта**

Методические указания к лабораторным работам для студентов направления подготовки 09.04.01 очной формы обучения

Курск 2022

### УДК 001.89

Составители: А.Н. Земцов, А.В. Киселев, Е.А. Кулешова

#### Рецензент Кандидат технических наук, доцент *Т.Н. Конаныхина*

**Инфокоммуникационные системы искусственного интеллекта**: методические указания к лабораторным работам для студентов направления подготовки 09.04.01 очной формы обучения / Юго-Зап. гос. ун-т; сост.; А.Н. Земцов, А.В. Киселев, Е.А. Кулешова. – Курск, 2022. – 14 с.: – ил. 1, табл. 1.– Библиогр.: с. 13.

В методических указаниях рассмотрены принципы построения и функционирования инфокоммуникационных сетей систем искусственного интеллекта с централизованным управлением коммутацией

Предназначены для студентов направления подготовки 09.04.01 очной формы обучения.

Методические указания соответствуют рабочей программе дисциплины «Инфокоммуникационные системы искусственного интеллекта».

#### Текст печатается в авторской редакции

Подписано в печать . Формат 60х84 1/16. Усл. печ. л. 2,85. Уч.-изд. л. 2,58. Тираж 50 экз. Заказ . Бесплатно. Юго-Западный государственный университет. 305040 Курск, ул. 50 лет Октября, 94.

## СОДЕРЖАНИЕ

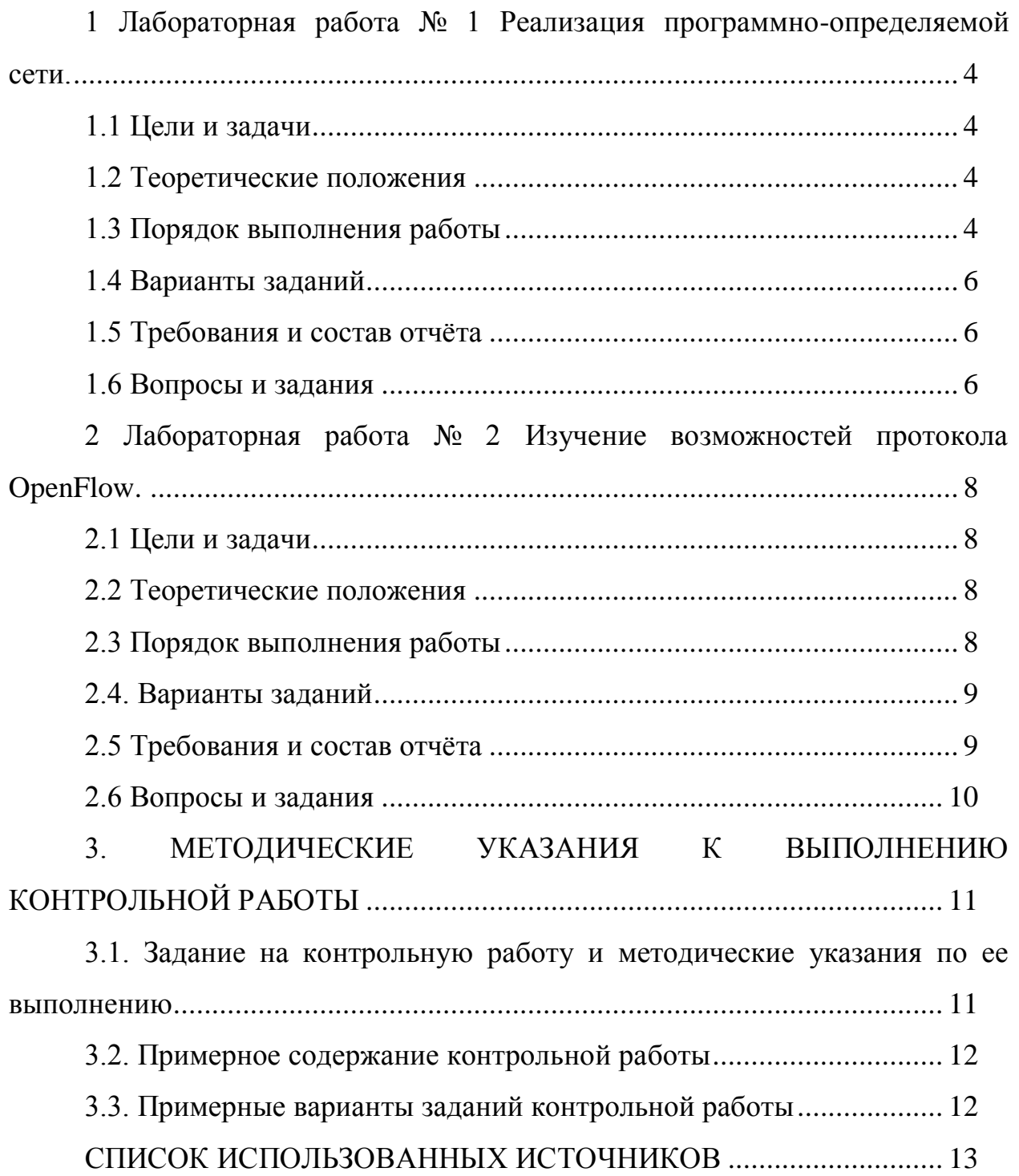

### <span id="page-3-1"></span><span id="page-3-0"></span>1 Лабораторная работа № 1 Реализация программно-определяемой сети.

### 1.1 Цели и задачи

Целью работы является ознакомление с основными принципами функционирования программно-определяемой сети, а также выработка навыков настройки контроллера программно-определяемой сети, поиска и устранения возможных неполадок при взаимодействия сетевых устройств.

Задачи:

- 1. Изучение работы эмулятора.
- 2. Изучение работы контроллера программно-определяемой сети.
- 3. Создание правил обработки потока на контроллере SDN.

### 1.2 Теоретические положения

<span id="page-3-2"></span>Теоретические положения отражены в руководствах по конфигурированию контроллера программно-определяемой сети, расширенной версии методических указаний к лабораторной работе.

### 1.3 Порядок выполнения работы

- <span id="page-3-3"></span>1. Установка эмулятора.
- 2. Изучение особенностей базовой настройки и интерфейса командной строки эмулятора.
- 3. Построение сети с заданной топологией.
- 4. Изучение особенностей базовой настройки сетевых устройств с помощью интерфейса командной строки.
- 5. Установка контроллера программно-определяемой сети.
- 6. Обеспечение взаимодействия эмулятора и контроллера программноопределяемой сети.

Для изучения создания правил обработки потока на контроллере SDN нужно выполнить следующие действия.

1. Запустите сетевой анализатор Wireshark на узле, на котором установлен контроллер. Запустите сбор трафика со всех интерфейсов контроллера и отфильтруйте по протоколу OpenFlow версии 1.3.

2. Запустите контроллер FloodLight.

3. Запустите эмулятор сети Mininet, создав в нем линейную топологию из четырех коммутаторов.

4. С помощью команды pingall в консоли Mininet проверьте связь между узлами виртуальной сети.

5. В графическом интерфейсе контроллера FloodLight перейдите на страницу «Access Control List». Создайте новое правило обработки трафика с помощью кнопки «Add New».

В появившемся окне укажите следующие параметры:

протокол - ICMP;

исходящий адрес -  $10.0.0.1/32$ ;

адрес назначения -  $10.0.0.4/32$ ;

действие - DENY.

6. Повторно выполните pingall.

7. Проанализируйте полученный результат.

Ответьте на вопросы:

- Как изменилась связность между узлами?

- Как изменился обмен сообщениями OpenFlow?

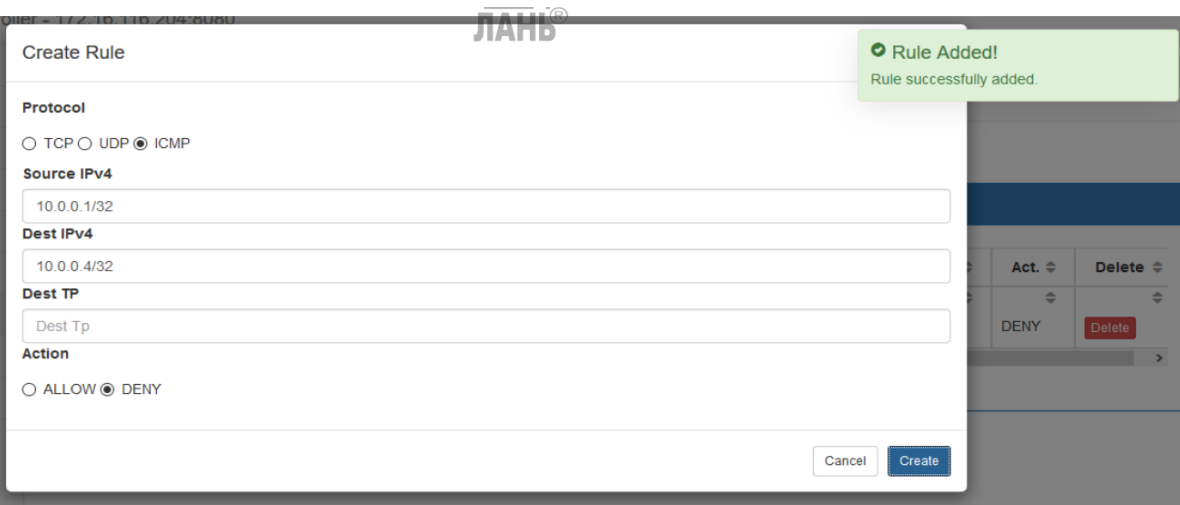

Рисунок 1 - Создание правила обработки трафика

### **1.4 Варианты заданий**

<span id="page-5-1"></span><span id="page-5-0"></span>В качестве индивидуального варианта студенты выполняют построение сети с заданной топологией в соответствии с вариантом.

## **1.5 Требования и состав отчѐта**

1. Отчѐт должен быть выполнен на листах размера А4.

2. Отчѐт должен начинаться с титульного листа с названием вуза и факультета, номером и названием лабораторной работы, вариантом, ФИО студента, № группы, ФИО преподавателя, городом и годом.

3. В отчѐте нужно кратко описать задание, показать основные этапы решения задачи, сформулировать выводы.

<span id="page-5-2"></span>4. Отчѐт предоставить в бумажном или электронном виде (записать на флэш-накопитель и продублировать на электронную почту).

## **1.6 Вопросы и задания**

1. Что понимают под программно-определяемой сетью?

2. Перечислите особенности программно-определяемой сети.

3. Перечислите основные ограничения и недостатки традиционной архитектуры сети для успешного развития сетевой инфраструктуры и обеспечения качества сервиса для приложений.

 $\overline{4}$ . Перечислите основные элементы архитектуры программноопределяемой сети, ее основные компоненты и особенности функционирования.

5. Поясните различие между маршрутизатором в традиционных сетях и коммутатором в программно-определяемой сети.

<span id="page-6-0"></span>6. При защите отчёта надо уметь отвечать на вопросы по постановке задачи, этапам ее решения, использованным командам, принципам функционирования рассматриваемых технологий.

# **2 Лабораторная работа № 2 Изучение возможностей протокола OpenFlow.**

### **2.1 Цели и задачи**

<span id="page-7-0"></span>Целью работы является Изучение возможностей протокола OpenFlow, исследование различных алгоритмов построения остовного дерева, маршрутизации, балансировки, сегментации, а также выработка навыков настройки контроллера программно-определяемой сети, поиска и устранения возможных неполадок при взаимодействия сетевых устройств.

Задачи:

- 1. Изучение возможностей протокола OpenFlow.
- 2. Конфигурирование контроллера.

### **2.2 Теоретические положения**

<span id="page-7-1"></span>Теоретические положения отражены в руководствах по конфигурированию контроллера программно-определяемой сети, расширенной версии методических указаний к лабораторной работе.

### **2.3 Порядок выполнения работы**

- <span id="page-7-2"></span>1. Изучение возможностей протокола OpenFlow.
- 2. Конфигурирование коммутаторов OpenFlow.
- 3. Конфигурирование контроллера.
- 4. Анализ таблиц потоков.
- 5. Анализ трафика с помощью сниффера.
- 6. Исследование алгоритма.

Для анализа пакетов ОpenFlow нужно выполнить следующие действия.

1. Запустите сетевой анализатор Wireshark на узле, на котором установлен контроллер.

2. В параметрах запуска анализатора выберите интерфейс «апу», в этом случае трафик будет перехватываться со всех пакетов. Запустите процесс сбора трафика с помощью кнопки «Start».

3. В качестве фильтра пакетов укажите «openflow v4», что соответствует пакетам протокола OpenFlow версии 1.3.

4. Запустите контроллер FloodLight.

5. Запустите эмулятор сети Mininet, создав в нем линейную топологию из четырех коммутаторов.

6. Запустите ping между первым и четвертым хостами сети:

mininet  $> h1$  ping h4

7. С помощью сетевого анализатора Wireshark проанализируйте обмен пакетами между коммутаторами и контроллером.

Ответьте на вопросы.

- Какой порт протокола ТСР используется для передачи сообщений OpenFlow?

- Какая версия протокола OpenFlow используется при взаимодействии коммутатора и контроллера?

- Какие сообщения протокола OpenFlow используются при взаимодействии между коммутатором и контроллером?

- Какое действие указано в сообщении OFPT PACKET OUT для потока данных?

#### 2.4. Варианты заданий

<span id="page-8-0"></span>В качестве индивидуального варианта студенты выполняют исследование различных алгоритмов построения остовного дерева, маршрутизации, балансировки, сегментации в соответствии с вариантом.

#### 2.5 Требования и состав отчёта

<span id="page-8-1"></span>1. Отчёт должен быть выполнен на листах размера А4.

9

2. Отчёт должен начинаться с титульного листа с названием вуза и факультета, номером и названием лабораторной работы, вариантом, ФИО студента, № группы, ФИО преподавателя, городом и годом.

3. В отчёте нужно кратко описать задание, показать основные этапы решения задачи, сформулировать выводы.

<span id="page-9-0"></span>4. Отчёт предоставить в бумажном или электронном виде (записать на флэш-накопитель и продублировать на электронную почту).

#### 2.6 Вопросы и задания

- 1. Перечислите основные принципы программно-определяемой сети на основе протокола OpenFlow?
- 2. Поясните структуру коммутатора программно-определяемой сети на основе протокола OpenFlow.
- 3. Перечислите функции основные коммутатора программноопределяемой сети на основе протокола OpenFlow.
- 4. Перечислите основные элементы протокола OpenFlow.
- 5. Поясните различия версий протокола OpenFlow и особенности его использования.
- 6. Перечислите основные принципы функционирования протокола OpenFlow.
- 7. Приведите классификацию таблиц коммутатора OpenFlow.
- 8. Какие методы маршрутизации применяются  $\, {\bf B}$ программноопределяемой сети?
- 9. При защите отчёта надо уметь отвечать на вопросы по постановке задачи, этапам ее решения, использованным командам, принципам функционирования рассматриваемых технологий.

# <span id="page-10-0"></span>3. МЕТОДИЧЕСКИЕ УКАЗАНИЯ К ВЫПОЛНЕНИЮ КОНТРОЛЬНОЙ РАБОТЫ

## <span id="page-10-1"></span>3.1. Задание на контрольную работу и методические указания по ее выполнению

На контрольную работу студенту выдается индивидуальное задание (по вариантам), заключающееся в проектировании новой сети систем искусственного интеллекта, или исследовании существующих технологий, применяемых в современных инфокоммуникационных сетях.

Работа выполняется параллельно и в контексте индивидуальных заданий к лабораторному практикуму по дисциплине. Оформляется в письменной форме в течение 10 недель с момента выдачи задания. Контрольный срок сдачи - последний месяц семестра.

Правила оформления контрольной работы

контрольная работа оформляется в редакторе MS Word / OpenOffice (\*.doc, \*.docx, \*.odt);

листы формата А4, ориентация книжная;

поля: левое  $-2$  см, остальные  $-$  по 1 см;  $\overline{a}$ 

- шрифт  $-$  Times New Roman;  $\overline{a}$
- размер шрифта 14 pt;
- междустрочный интервал 1,5;  $\mathbb{L}$
- абзацный отступ 1,25 см;  $\mathbf{r}$

нумерация страниц сквозная, номер на первой странице не ста- $\mathbf{L}$ вится;

в конце работы необходим список использованной литературы согласно ГОСТ Р  $7.0.5 - 2008$ :

объем работы зависит от степени раскрытия основных пунктов контрольной работы.

## **3.2. Примерное содержание контрольной работы**

<span id="page-11-0"></span>Примерное содержание контрольной работы

- 1. Титульный лист.
- 2. Формулировка варианта задания.
- 3. Основная часть, включающая:
	- 1) описание требований к разработке (состав функций),
	- 2) описание используемых средств разработки и технологий,
	- 3) схемы топологии сети,
	- 4) конфигурации с описанием принятых решений,
	- 5) интерпретация полученных результатов
- 4. Список использованных источников (включая источники Интер-

<span id="page-11-1"></span>нет).

## **3.3. Примерные варианты заданий контрольной работы**

Примерный список вариантов контрольной работы:

- 1. Анализ работы протокола OpenFlow в программно-определяемых сетях.
- 2. Проектирование сегмента сети мобильной связи.
- 3. Исследование работы в программно-определяемой сети в условиях перегрузок.
- 4. Реализация сервиса в программно-определяемой сети.
- 5. Проектирование сегмента сети в сельском хозяйстве, медицине, ритейле, ЖКХ.

### СПИСОК ИСПОЛЬЗОВАННЫХ ИСТОЧНИКОВ

<span id="page-12-0"></span>1) Эделман, Д. Автоматизация программируемых сетей : руководство / Д. Эделман, С. С. Лоу, М. Осуолт ; перевод с английского А. В. Снастина. — Москва : ДМК Пресс, 2019. — 616 с. — ISBN 978-5-97060-699-5. — Текст : электронный // Лань : электронно-библиотечная система. — URL: https://e.lanbook.com/book/123708 (дата обращения: 29.10.2021). — Режим доступа: для авториз. пользователей.

2) Белоус, А. И. Кибербезопасность объектов топливноэнергетического комплекса. Концепции, методы и средства обеспечения / А. И. Белоус. — Вологда : Инфра-Инженерия, 2020. — 644 с. — ISBN 978-5- 9729-0512-6. — Текст : электронный // Лань : электронно-библиотечная система. — URL: https://e.lanbook.com/book/148386 (дата обращения: 29.10.2021). — Режим доступа: для авториз. пользователей.

3) Кутузов, О. И. Инфокоммуникационные системы и сети : учебник для вузов / О. И. Кутузов, Т. М. Татарникова, В. В. Цехановский. — 2-е изд., стер. — Санкт-Петербург : Лань, 2021. — 244 с. — ISBN 978-5-8114- 8051-7. — Текст : электронный // Лань : электронно-библиотечная система. — URL: https://e.lanbook.com/book/171410 (дата обращения: 29.10.2021). — Режим доступа: для авториз. пользователей.

4) Модели и способы взаимодействия пользователя с киберфизическим интеллектуальным пространством : монография / И. В. Ватаманюк, Д. К. Левоневский, Д. А. Малов [и др.]. — Санкт-Петербург : Лань, 2019. — 176 с. — ISBN 978-5-8114-3877-8. — Текст : электронный // Лань : электроннобиблиотечная система. — URL: https://e.lanbook.com/book/119635 (дата обращения: 29.10.2021). — Режим доступа: для авториз. пользователей.

5) Анализ и проектирование программно-конфигурируемых сетей : учебное пособие / А. Л. Коннов, Ю. А. Ушаков, П. Н. Полежаев, В. В. Тугов. — Оренбург : ОГУ, 2016. — 114 с. — ISBN 978-5-7410-1522-3. — Текст : электронный // Лань : электронно-библиотечная система. — URL: https://e.lanbook.com/book/98014 (дата обращения: 29.10.2021). — Режим доступа: для авториз. пользователей.

6) Программно-конфигурируемые сети SDN. Протокол OPENFLOW : учебное пособие / Б. С. Гольдштейн, В. С. Елагин, А. А. Зарубин, А. Е. Селиванов. — Санкт-Петербург : СПбГУТ им. М.А. Бонч-Бруевича, 2018. — 47 с. — Текст : электронный // Лань : электронно-библиотечная система. — URL: https://e.lanbook.com/book/180303 (дата обращения: 29.10.2021). — Режим доступа: для авториз. пользователей.

7) Борисова, Н. А. Основы построения инфокоммуникационных систем и сетей : учебное пособие / Н. А. Борисова, В. Ю. Гойхман. — Санкт-Петербург : СПбГУТ им. М.А. Бонч-Бруевича, 2018. — 120 с. — ISBN 978-5- 89160-176-5. — Текст : электронный // Лань : электронно-библиотечная система. — URL: https://e.lanbook.com/book/180144 (дата обращения: 29.10.2021). — Режим доступа: для авториз. пользователей.

8) Шерстнѐв, В. С. Инфокоммуникационные системы и сети : учебно-методическое пособие / В. С. Шерстнѐв. — Томск : ТПУ, 2017. — 117 с. — Текст : электронный // Лань : электронно-библиотечная система. — URL: https://e.lanbook.com/book/106756 (дата обращения: 29.10.2021). — Режим доступа: для авториз. пользователей.

9) Голиков, А. М. Тестирование и диагностика в инфокоммуникационных системах и сетях : учебное пособие / А. М. Голиков. — Москва : ТУСУР, 2016. — 436 с. — Текст : электронный // Лань : электроннобиблиотечная система. — URL: https://e.lanbook.com/book/110274 (дата обращения: 29.10.2021). — Режим доступа: для авториз. пользователей.

10) Гаврилов, А. В. Современные принципы и технологии управления инфокоммуникационными сетями : учебное пособие / А. В. Гаврилов. — Пермь : ПНИПУ, 2015. — 109 с. — ISBN 978-5-398-01438-9. — Текст : электронный // Лань : электронно-библиотечная система. — URL: https://e.lanbook.com/book/160340 (дата обращения: 29.10.2021). — Режим доступа: для авториз. пользователей.